#### **ROHDE&SCHWARZ**

Make ideas real

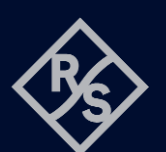

# **OUTPUT DELAY FUNCTION FOR R&S®NGM202**  SCPI and python cheat sheet

#### Ramp procedure with the R&S®NGM202

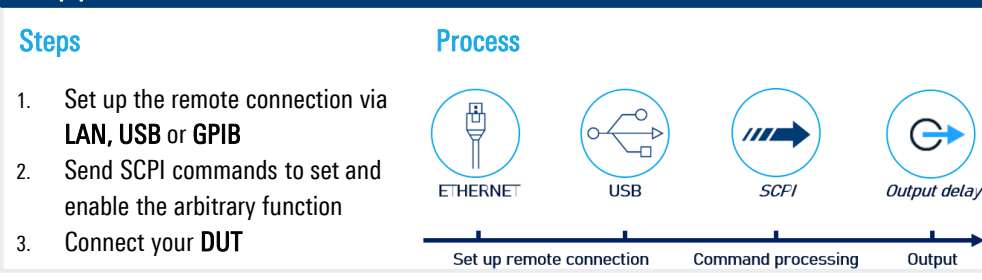

### Sample graph of output delay function

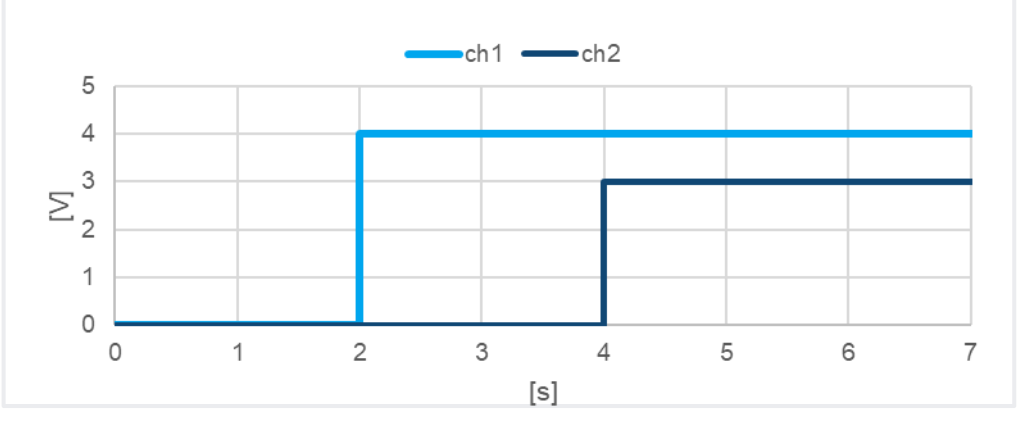

#### Output delay SCPI commands (example)

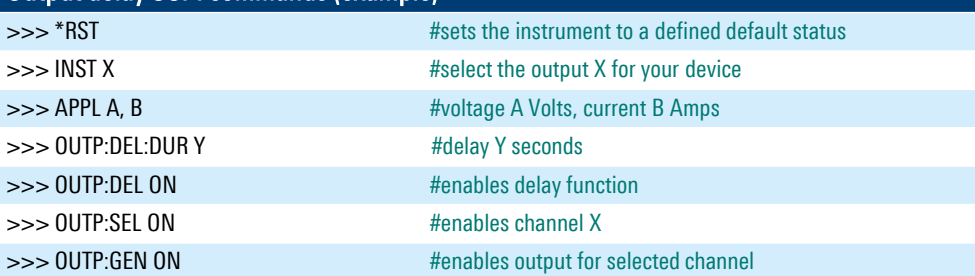

## Library for connection to the power supply The RsInstrument library provides a connection between python and the power supply.

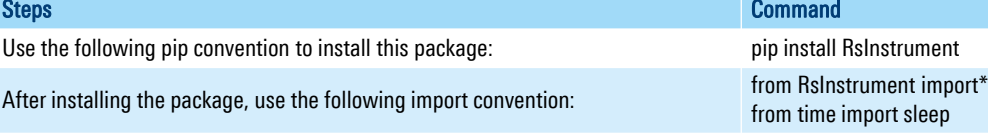

#### Set up the connection to your device:

RsInstrument.assert\_minimum\_version('1.10.0') #set a minimum version ngm = RsInstrument('TCPIP::xxx.xxx.xxx.xxx::INSTR', True, True, "SelectVisa= 'rs', ") #Standard LAN connection/ Control the device via RsVisa

#### Set up output delay function:

def delay\_setup(data, duration, channel): ngm.write\_str(f'INST {channel}') #choose channel ngm.write\_str(f'APPL {data}') #set voltage and current

- ngm.write\_str(f'OUTP:DEL:DUR {duration}') #set the duration of the delay
- ngm.write\_str("OUTP:DEL ON") #activate delay function
- ngm.write\_str("OUTP:SEL ON") #activate selected channel

#### Start delay function:

def delay\_start():

 ngm.write\_str("OUTP:GEN ON") #switch general output on ngm.query\_opc() # Check for command completion

#### Stop delay function:

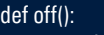

state  $= 1$ sleep(0.4)

while state == 1: # wait until CH1 changes to OFF state, then switch off main output state =  $ngm.query\_int('OUTP:GEN?)$  # Request output state ngm.write('OUT:GEN:STAT OFF') # Switch off main output

ngm.close() # Close the connection finally

#### Call functions:

if \_\_name\_\_ ==  $"$ \_\_main\_\_": duration  $=$  [2.0, 4.0] #list of durations for each channel data =  $[4.0, 1.0', 3.0, 1.0']$  #voltage/current values for i in range(0,len(data)): delay\_setup(data[i], duration[i],i+1) #call delay\_setup for each list item delay\_start() #finally start the output off()

#### Rohde & Schwarz GmbH & Co. KG [\(www.rohde-schwarz.com](http://www.rohde-schwarz.com/))

Rohde & Schwarz customer support ([www.rohde-schwarz.com/support\)](http://www.rohde-schwarz.com/support) Rohde & Schwarz training (www.training.rohde R&S® is a registered trademark of Rohde & Schwarz GmbH & Co. KG | PD 3672.9438.32 | Version 01.00 | December 2023 (sa) Trade names are trademarks of the owners | Output delay function - SCPI and python cheat sheet for R&S®NGM power supplies | Data without tolerance limits is not binding Subject to change | © 2023 Rohde & Schwarz GmbH & Co. KG | 81671 Munich, Germany